### About the WHOIS Database

Lacnic on the Move – Curazao July-2019 lacnic www.lacnic.net

### Internet, how does it works?

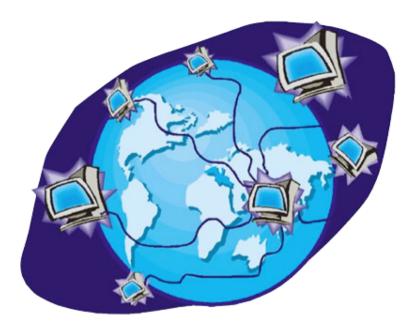

 It is a big network connecting millon of devices, moving information from one point to other point.

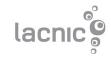

### What is an IP address?

- They are numbers with a certain format and are necessary to identify sources and destination in the information flow.
- It is not repited arround the world.
- IP = Internet Protocol

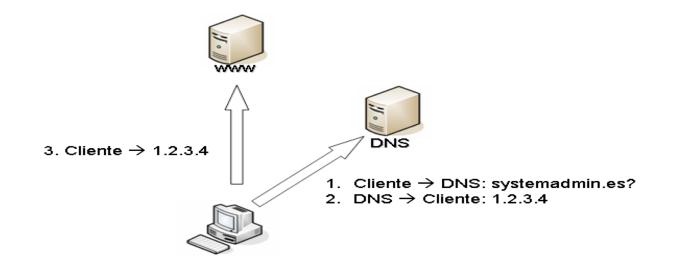

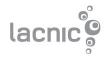

### Where do they come from?

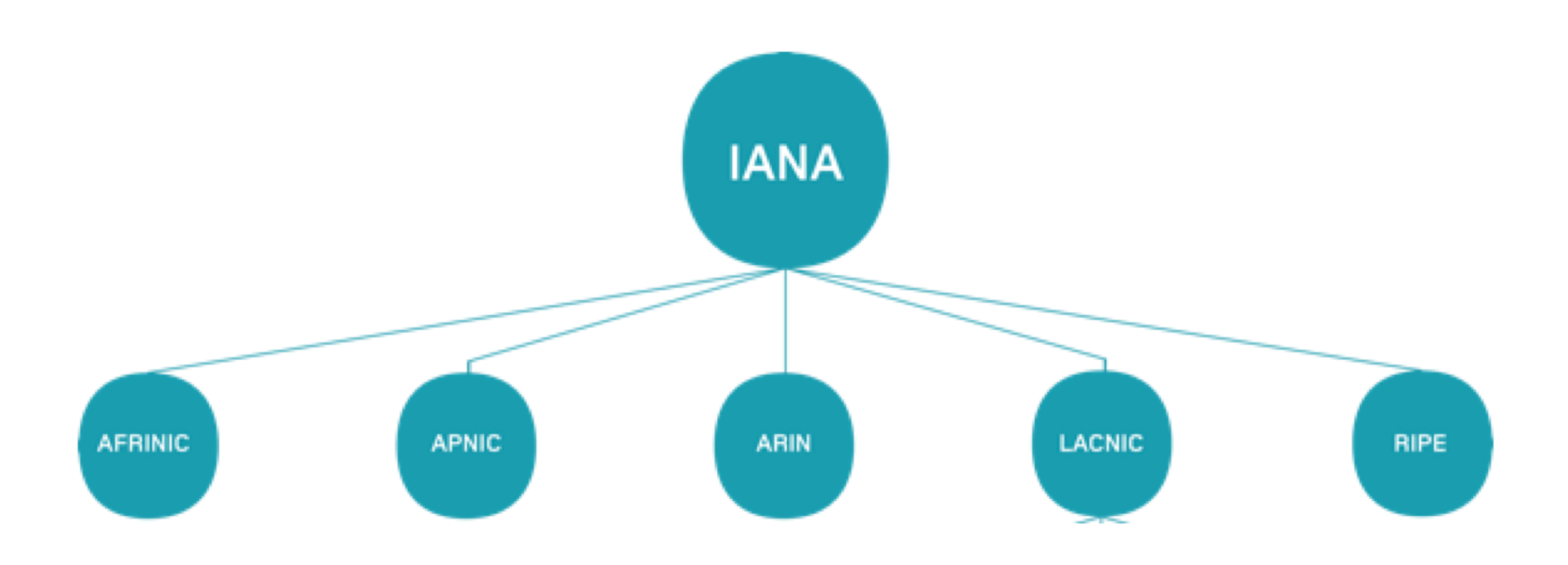

IANA (Internet Assigned Numbers Authority): is an Internet global registry RIR (Regional Internet Registry): are responsible for the distribution of Internet numbers in their regions.

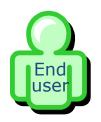

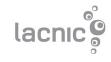

### **Regional Internet Registry**

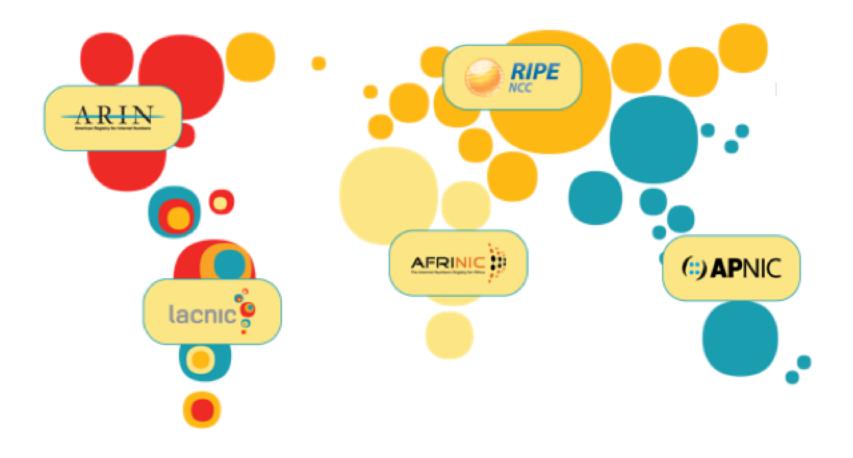

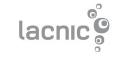

# What is LACNIC?

- One of the five RIR responsible for the administrarion of Internet Number Resources (IPv4/IPv6/ASN) in the LAC region.
- International organization based in Uruguay.
- Currently more than 9000+ members.
- Covering 33 countries

# Which number resources?

LACNIC administrate 3 kind of resources:

- IPv4
  - 10 /8 (177, 179, 181, 186, 187, 189, 190, 191, 200, 201)
- IPv6
  - 2001:1200::/23 and 2800:0000::/12
- Autonomous System Numbers (AS)

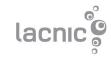

# Understanding the whois

- Whois is a service offered by LACNIC which provide information about an Internet number resources (IPv4/IPv6/ASN).
- How to get information?
   Web: <u>http://whois.lacnic.net</u>
   Command line: whois –h whois.lacnic.net [resource]

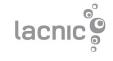

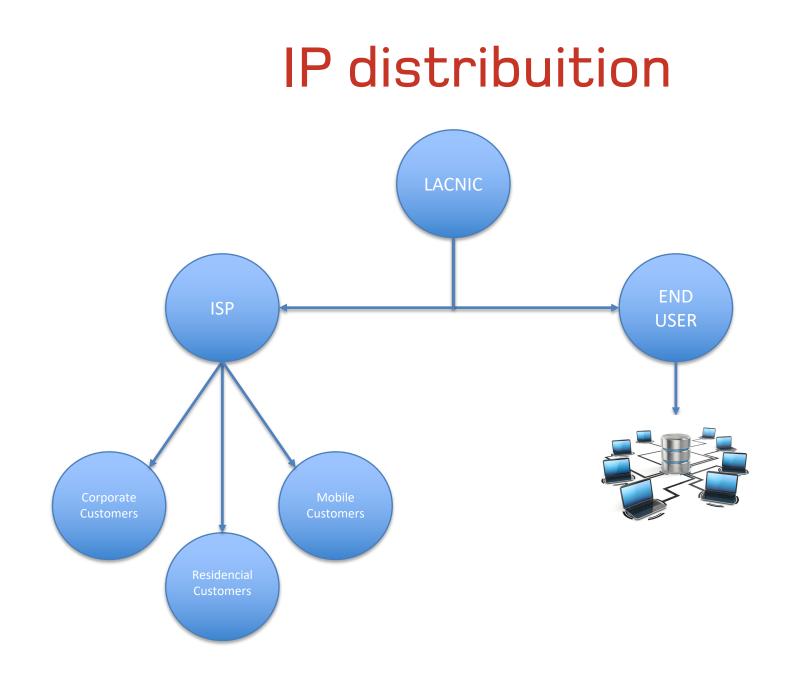

lacnic

### Allocated - Assigned

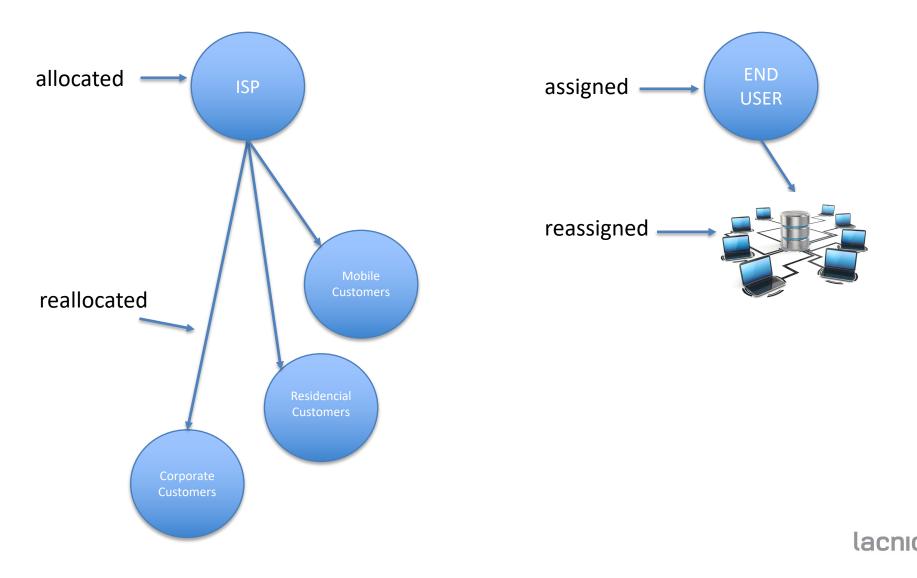

#### http://whois.lacnic.net

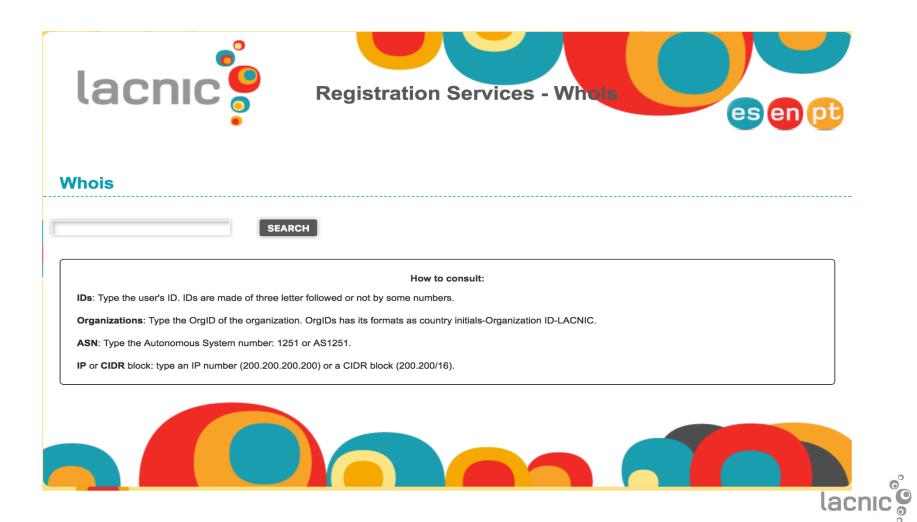

### IP: 216.152.160.10

| inetnum:     | 216.152.160/20                          |
|--------------|-----------------------------------------|
| status:      | allocated                               |
| aut-num:     | N/A                                     |
| owner:       | United Telecommunication Services (UTS) |
| ownerid:     | CW-UTSU-LACNIC                          |
| responsible: | Edson Rosaria                           |
| address:     | Rigelweg, 2, -                          |
| address:     | 00000 - Willemstad                      |
| country:     | CW                                      |
| phone:       | +599 9 7770101 [1867]                   |
| owner-c:     | EDR2                                    |
| tech-c:      | EDR2                                    |
| abuse-c:     | EDR2                                    |
| inetrev:     | 216.152.160/22                          |
| nserver:     | NS1.ONENET.CW                           |
| nsstat:      | 20190627 AA                             |
| nslastaa:    | 20190627                                |
| nserver:     | NS2.ONENET.CW                           |
| nsstat:      | 20190627 AA                             |
| nslastaa:    | 20190627                                |
| created:     | 20000720                                |
| changed:     | 20121211                                |
|              |                                         |

| nic-hdl: | EDR2                           |
|----------|--------------------------------|
| person:  | Edson Rosaria                  |
| e-mail:  | coredata@UTS.CW                |
| address: | Berg Arrarat 1, 5999, 97770101 |
| address: | 00000 - willemstad -           |
| country: | CW                             |
| phone:   | +599 997770101 [1867]          |
| created: | 20030514                       |
| changed: | 20181029                       |

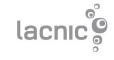

#### IP: 190.88.33.0

| stat<br>owne<br>owne<br>resp<br>addr<br>addr<br>cour<br>phor<br>owne<br>tech<br>abus<br>inet<br>nser<br>nsst<br>nsla<br>crea<br>char | er:<br>erid:<br>ponsible:<br>cess:<br>cess:<br>ntry:<br>ne:<br>er-c:<br>n-c:<br>se-c:<br>trev:<br>cver:<br>tat:<br>astaa:<br>ated:<br>nged: | 190.88.33/24<br>reallocated<br>NetPro N.V.<br>AN-NENV-LACNIC<br>George Goede<br>Schottegatweg Oost, 13D,<br>NONE - Willemstad -<br>CW<br>+599 9 7366955 []<br>GEG3<br>GEG3<br>GEG3<br>GEG3<br>190.88.33/24<br>NS01.WXSCUR.NET [lame - not pub<br>20190627 TIMEOUT<br>20181117<br>20110914<br>100.99.0/18 | <pre>nic-hdl:<br/>person:<br/>e-mail:<br/>address:<br/>address:<br/>country:<br/>phone:<br/>created:<br/>changed:</pre> | GEG3<br>George Goede<br>george@NETPROGROUP.CC<br>Schottegatweg Oost, 1<br>0000 - Willemstad -<br>CW<br>+599 9 7366955 []<br>20040414<br>20150203 |  |
|----------------------------------------------------------------------------------------------------|----------------------------------------------------------------------------------------------------|----------------------------------------------------------------------------------------------------|----------------------------------------------------------------------------------------------------|----------------------------------------------------------------------------------------------------|--|
| inet                                                                                                    | tnum-up:                                                                                                    | 190.88.0/18                                                                                                    |                                                                                                    |                                                                                                    |  |

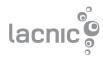

### IP: 201.131.43.10

| inetnum:     | 201.131.43/24                                   |          |                           |
|--------------|-------------------------------------------------|----------|---------------------------|
| status:      | assigned                                        |          |                           |
| aut-num:     | N/A                                             |          |                           |
| owner:       | University of Curaçao Dr. Moises da Costa Gomez |          |                           |
| ownerid:     | CW-CRCU-LACNIC                                  |          |                           |
| responsible: | Leendert J.J. Pengel                            |          |                           |
| address:     | Jan Noorduynweg, 111,                           | nic-hdl: | LEP9                      |
| address:     | - Willemstad -                                  | person:  | Leendert Pengel           |
| country:     | CW                                              | e-mail:  | registry@UNA.NET          |
| phone:       | +599 9 8442248 []                               | address: |                           |
| owner-c:     | LEP9                                            |          | Jan Noorduynweg 111, 111, |
| tech-c:      | LEP9                                            | address: | - Willemstad -            |
| abuse-c:     | LEP9                                            | country: | CW                        |
| created:     | 20141114                                        | phone:   | +599 9 8442248 []         |
| changed:     | 20141114                                        | created: | 20121029                  |
|              |                                                 | changed: | 20190627                  |

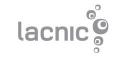

## Status in the whois

#### allocated

direct allocation from LACNIC to ISP.

#### reallocated

allocations made by ISPs to their customers.

#### assigned

direct allocation from LACNIC to End Users (Universities, Banks, IXPs, Government)

#### reassigned

allocations made by End Users to their own network/infrastructure

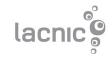

### Joint whois

- Joint whois allow to query IP from other regions (Rusia, China, Holanda, Kenia, Australia, etc)
- Joint Whois forward the query to the corresponding RIR

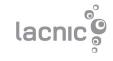

### IP: 193.0.6.139

| % Joint Whois -                                                                                                    | - whois.lacnic.net                                           | role:          |                            |     |
|----------------------------------------------------------------------------------------------------|--------------------------------------------------------------|----------------|----------------------------|-----|
| <pre>% This server</pre>                                                                                                    | This server accepts single ASN, IPv4 or IPv6 queries         |                | <b>RIPE NCC Operations</b> |     |
|                                                                                                    |                                                              | address:       | Stationsplein 11           |     |
| <pre>% RIPENCC resource</pre>                                                                                                    | rce: whois.ripe.net                                          | address:       | 1012 AB Amsterdam          |     |
|                                                                                                    |                                                              | address:       | The Netherlands            |     |
|                                                                                                    | RIPE Database query service.                                 | phone:         | +31 20 535 4444            |     |
| <pre>% The objects are in RPSL format. %</pre>                                                                                      |                                                              | fax-no:        | +31 20 535 4445            |     |
| -                                                                                                    | abase is subject to Terms and Conditions.                    | abuse-mailbox: | abuse@ripe.net             |     |
| <pre>% The KIPE Database is subject to terms and conditions.<br/>% See http://www.ripe.net/db/support/db-terms-conditions.pdf</pre> |                                                              | admin-c:       | JDR-RIPE                   |     |
|                                                                                                    | · See http://www.ripe.net/us/support/us-terms-conditions.pdf |                | BRD-RIPE                   |     |
| <pre>% Note: this out</pre>                                                                                                    | utput has been filtered.                                     | tech-c:        | GL7321-RIPE                |     |
| % To rece                                                                                                    | eive output for a database update, use the "-B" flag.        | tech-c:        | MENN1-RIPE                 |     |
|                                                                                                    |                                                              |                | RCO-RIPE                   |     |
| <pre>% Information related to '193.0.0.0 - 193.0.7.255'</pre>                                                                       |                                                              | tech-c:        | CNAG-RIPE                  |     |
| <pre>% Abuse contact</pre>                                                                                                    | t for '193.0.0.0 - 193.0.7.255' is 'abuse@ripe.net'          | tech-c:        | SO2011-RIPE                |     |
|                                                                                                    | •                                                            | tech-c:        | DCW-RIPE                   |     |
| inetnum:                                                                                                    | 193.0.0.0 - 193.0.7.255                                      | tech-c:        | TOL666-RIPE                |     |
| netname:                                                                                                    | RIPE-NCC                                                     | tech-c:        | ADM6699-RIPE               |     |
| descr:                                                                                                    | RIPE Network Coordination Centre                             | tech-c:        | MG18669-RIPE               |     |
| org:                                                                                                    | ORG-RIEN1-RIPE                                               | tech-c:        | RDM397-RIPE                |     |
| descr:                                                                                                    | Amsterdam, Netherlands                                       | nic-hdl:       | OPS4-RIPE                  |     |
| remarks:                                                                                                    | Used for RIPE NCC infrastructure.                            | mnt-by:        | RIPE-NCC-MNT               |     |
| country:                                                                                                    | JDR-RIPE                                                     | created:       | 2002-09-16T10:35:192       |     |
| admin-c:                                                                                                    | BRD-RIPE                                                     | last-modified: |                            | -   |
| tech-c:                                                                                                    | OPS4-RIPE                                                    | source:        | RIPE # Filtered            | ,   |
| status:                                                                                                    | ASSIGNED PA                                                  | source:        | RIPL # FIItered            |     |
| mnt-by:                                                                                                    | RIPE-NCC-MNT                                                 |                |                            |     |
| created:                                                                                                    | 2003-03-17 <b>T</b> 12:15:57Z                                |                | _                          |     |
| last-modified:                                                                                                    | 2017-06-07T07:36:23Z                                         |                | la                         | ICN |
| source:                                                                                                    | RIPE                                                         |                |                            |     |

Co

### **RIR's whois**

AFRINIC: http://whois.afrinic.net APNIC: http://whois.apnic.net ARIN: http://whois.arin.net LACNIC: http://whois.lacnic.net RIPE NCC: http://whois.ripe.net

By command line whois --h whois.RIR.net [resources]

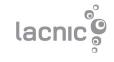

# **QUESTIONS?**

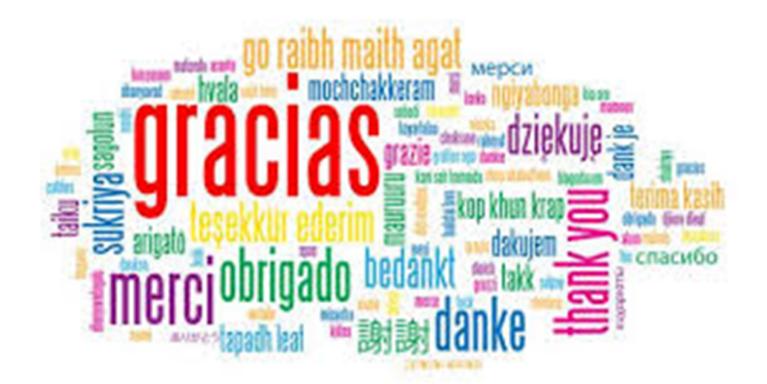

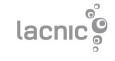